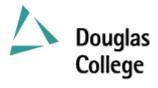

## **SEPTEMBER 2003** CURRICULUM GUIDELINES

| А. | Division:                                                                                                    | Instructional                                                                           | Ef             | fective Date:                                                                                             | SEPTEMBER 2003                                               |  |
|----|----------------------------------------------------------------------------------------------------|-----------------------------------------------------------------------------------------|----------------|----------------------------------------------------------------------------------------------------|--------------------------------------------------------------|--|
| B. | Department /<br>Program Area:                                                                                                    | Commerce & Business Admin.<br>Office Administration                                     | Re             | evision                                                                                                   | New Course X                                                 |  |
| C: | OADM 256                                                                                                    |                                                                                         | Re<br>Da<br>Da | Revision, Section(s)<br>evised:<br>ate of Previous Revision<br>ate of Current Revision<br>FER APPLICATION | 1:                                                           |  |
|    | Subject & Cou                                                                                                    | rse No. Descript                                                                        | tive Ti        | tle                                                                                                    | Semester Credits                                             |  |
| F: | Calendar Description:<br>This course is a "hands-on" microcomputer course. The students will develop a basic working knowledge of microcomputers with emphasis on the Windows interface, word processing, spreadsheets, and presentation graphics. Students will apply the knowledge and use of these tools to solve problems encountered in an office environment. Students will be encouraged and expected to integrate their learning, and incorporate the use of these tools in the production of professional documents that adhere to workplace standards. |                                                                                         |                |                                                                                                    |                                                              |  |
| G: | Allocation of Contact Hours to Type of Instruction<br>/ Learning Settings<br>Primary Methods of Instructional Delivery and/or                                                                                                    |                                                                                         | H:             | equivalent and typin                                                                                      | ade of "C" or better or<br>g speed of 25 net words per       |  |
|    | Learning Setting                                                                                                    | gs:                                                                                     |                | minute or OADM 10                                                                                         | 03 or OADM 106.                                              |  |
|    | Lectures and seminars                                                                                                    |                                                                                         | I:             | Course Corequisites:                                                                                      |                                                              |  |
|    | Number of Cont<br>for each descrip                                                                                                    | tact Hours: (per week / semester tor)                                                   |                | NONE.                                                                                                    |                                                              |  |
|    | Lecture: 3 Hrs.<br>Seminar: 1 Hr.<br>Total: 4 Hrs.<br>Number of Weeks per Semester:<br>15 Weeks x 4 Hrs. per week = 60 Hrs.                                                                                                    |                                                                                         | J:             |                                                                                                    | is Course is a Prerequisite<br>7 and 328 and 329 and 345 and |  |
|    |                                                                                                    |                                                                                         |                | 356 and 401                                                                                               |                                                              |  |
|    |                                                                                                    |                                                                                         | K:             | Maximum Class Siz                                                                                         | e:                                                           |  |
| L: | PLEASE INDI                                                                                                    | CATE:                                                                                   |                |                                                                                                    |                                                              |  |
|    | Non-Credi                                                                                                    | Non-Credit         X       College Credit Non-Transfer         College Credit Transfer: |                |                                                                                                    |                                                              |  |
|    | X College Ci                                                                                                    |                                                                                         |                |                                                                                                    |                                                              |  |
|    | College Cr                                                                                                    |                                                                                         |                |                                                                                                    |                                                              |  |
|    | SEE BC TRANSFER GUIDE FOR TRANSFER DETAILS (www.bccat.bc.ca)                                                                                                    |                                                                                         |                |                                                                                                    |                                                              |  |

|    | OADM                                                  | A 256 Microcomputer Applications I                                                                                                    | Page 2 of 3                                               |  |  |  |  |
|----|-------------------------------------------------------|----------------------------------------------------------------------------------------------------|-----------------------------------------------------------|--|--|--|--|
| M: | The l<br>1. I<br>2. U<br>4. U<br>5. U<br>6. U<br>7. I | se Objectives / Learning Outcomes<br>earner has reliably demonstrated the ability to:<br>Explain the principal hardware components of the microcomputer, how they work together<br>elationship to software applications;<br>Use the Windows interface to perform basic software functions and to organize and manag<br>files effectively;<br>Use the microcomputer as a decision making and problem solving tool;<br>Use word processing software to produce a variety of business documents meeting industry<br>imely completion, correctness of content and format, and professional appearance;<br>Use presentation graphics software to produce slideshows that include animation of text an<br>Use spreadsheet software capable of answering "what-if" questions to solve business proble<br>Produce business documents requiring the integration of word processing, presentation gra-<br>spreadsheet software. | e directories and<br>y standards for<br>d images;<br>ems; |  |  |  |  |
| N: | Mod                                                   | Course Content: [approximate time allocation in weeks]<br>Module 1 – Hardware and Software [1]                                                                                                    |                                                           |  |  |  |  |
|    | 1.1                                                   | Define the term computer and discuss the four basic computer operations: input, processi storage.                                                                                                    | ing, output, and                                          |  |  |  |  |
|    | 1.2                                                   | Describe the use and handling of auxiliary storage devices.                                                                                                    |                                                           |  |  |  |  |
|    | 1.3                                                   | Explain the difference between system software and application software.                                                                                                    |                                                           |  |  |  |  |
|    | 1.4                                                   | Describe several types of personal computer applications software.                                                                                                    |                                                           |  |  |  |  |
|    | 1.5                                                   | Discuss computer communications channels, networks and equipment.                                                                                                    |                                                           |  |  |  |  |
|    | 1.6                                                   | Explain how to purchase, install, and maintain a personal computer system.                                                                                                    |                                                           |  |  |  |  |
|    | Mod                                                   | Module 2 – Windows Interface [1]                                                                                                    |                                                           |  |  |  |  |
|    | 2.1                                                   | Perform the four basic mouse operations and utilize keyboard shortcuts.                                                                                                    |                                                           |  |  |  |  |
|    | 2.2                                                   | Obtain on-line Help while using an application.                                                                                                    |                                                           |  |  |  |  |
|    | 2.3                                                   | Understand and use directory structures and paths in file management.                                                                                                    |                                                           |  |  |  |  |
|    | 2.4                                                   | Use Windows Explorer to: identify directory structures and paths; format and copy a disl<br>and move one file or a group of files; create, rename and delete a file or directory.                                                                                                    | c; select, copy                                           |  |  |  |  |
|    |                                                       | Module 3 – Word Processing [7]                                                                                                    |                                                           |  |  |  |  |
|    | 3.1                                                   | Create, save, preview, print, close, open, and edit a Word document.                                                                                                    | 1 1                                                       |  |  |  |  |
|    | 3.2                                                   | Proofread and correct all types of Word documents with the Spell and Grammar Checker                                                                                                    | t, and Thesaurus.                                         |  |  |  |  |
|    | 3.3                                                   |                                                                                                    |                                                           |  |  |  |  |
|    | 3.4                                                   | Insert, position and resize clip art.                                                                                                    |                                                           |  |  |  |  |
|    | 3.5                                                   | Adjust margins and line spacing.                                                                                                    |                                                           |  |  |  |  |
|    | 3.6<br>3.7                                            | Create headers and/or footers.<br>Use and modify styles.                                                                                                    |                                                           |  |  |  |  |
|    | 3.7<br>3.8                                            |                                                                                                    |                                                           |  |  |  |  |
|    | 5.8<br>3.9                                            | Adjust page breaks and section breaks.<br>Insert special symbols, bullets, and enumerations.                                                                                                    |                                                           |  |  |  |  |
|    | 3.10                                                  |                                                                                                    |                                                           |  |  |  |  |
|    |                                                       | Create footnotes and/or endnotes.                                                                                                    |                                                           |  |  |  |  |
| 1  | 5.11                                                  | create roomotes and/or endnotes.                                                                                                    |                                                           |  |  |  |  |

- 3.12 Create documents with the aid of wizards and templates.
- 3.13 Create and use AutoText entries.
- 3.14 Insert, complete and format a Word table.
- 3.15 Address and print envelopes and mailing labels.
- 3.16 Use graphic features like colouring, shading and setting borders to enhance a table.
- 3.17 Create, modify and format a chart generated from a Word table.
- 3.18 Draw a table and format cells in the table.
- 3.19 Import, edit and format clip art, including setting text wrap options.
- 3.20 Generate form letters and mailing labels.
- 3.21 Design a newsletter utilizing columns and graphic elements.
- 3.22 Create a document template to produce a fill-in form.

## Module 4 – Presentation Graphics [2]

- 4.1 Create and edit a public service announcement.
- 4.2 Create and animate a formal business presentation.

Module 5 – Spreadsheet [3]

- 5.1 Create a simple sales report with an embedded chart.
- 5.2 Create an investment portfolio analysis utilizing a web query and 3-D referencing.
- 5.3 Design a financial report that facilitates "what-if" analysis.
- 5.4 Generate a 3-D chart incorporating graphic elements.

## **O:** Methods of Instruction

A combination of lecture, demonstration, guided practice and self-paced lab assignments and projects will be used. Active learning is an integral part of this course, and major emphasis will be placed on a "hands-on" environment to allow students to work both independently and collaboratively to learn and apply microcomputer application skills and techniques.

| <b>P:</b> | Textbooks and Materials to be Purchased by Students                                                                                                    |                                            |  |  |  |  |
|-----------|----------------------------------------------------------------------------------------------------|--------------------------------------------|--|--|--|--|
|           | Shelly, Gary B., Thomas J. Cashman, and Misty E. Vermaat. <u>Microsoft Office: Introductory and</u><br><u>Comprehensive Concepts and Techniques</u> , Latest Ed. Massachusetts: Thomson Learning.                                                                 |                                            |  |  |  |  |
| Q:        | Means of Assessment                                                                                                    |                                            |  |  |  |  |
|           | Computer Concepts Test<br>Word Tests (2)<br>PowerPoint Test<br>Excel Test<br>Assignments/Projects<br>Total                                                                                                    | 15%<br>30<br>15<br>20<br><u>20</u><br>100% |  |  |  |  |
| R:        | <ul> <li>Prior Learning Assessment and Recognition: specify whether course is open for PLAR</li> <li>Transfer credit; or</li> <li>Documents produced on the job accompanied by letters of authenticity; or</li> <li>Work-based Assessment (4 projects)</li> </ul> |                                            |  |  |  |  |

Course Designer(s) Wayne Ratcliffe

Education Council / Curriculum Committee Representative

Dean / Director Jim Sator

Registrar Trish Angus

© Douglas College. All Rights Reserved.